**一、求:通达信软件:5天前涨停【包括5天】,今天再次涨停,**

建议去爱财部落学习下吧·上面有很详细的炒股步骤的·而且还可以模拟操作的·

 ${5}$  5  ${8}$  $REF(C,5)*1.098$  AND C&gt  $REF(C_1)*1.098$  AND L  $O2199$ 

**"我们的**"。

**二、请老师把这2个选股公式合在一起(通达信软件)拜谢!!**

 $\mu$  M=58;  $\mu$ "去掉,再把第二个公式最后一句改为CROSS(C,C6) AND V>

V5\*1.2 AND V&gt V12\*1.2 AND ZZ&gt  $2$ AND C&gt H\*0.975 AND M=58;

 $\overline{1/2}$ 

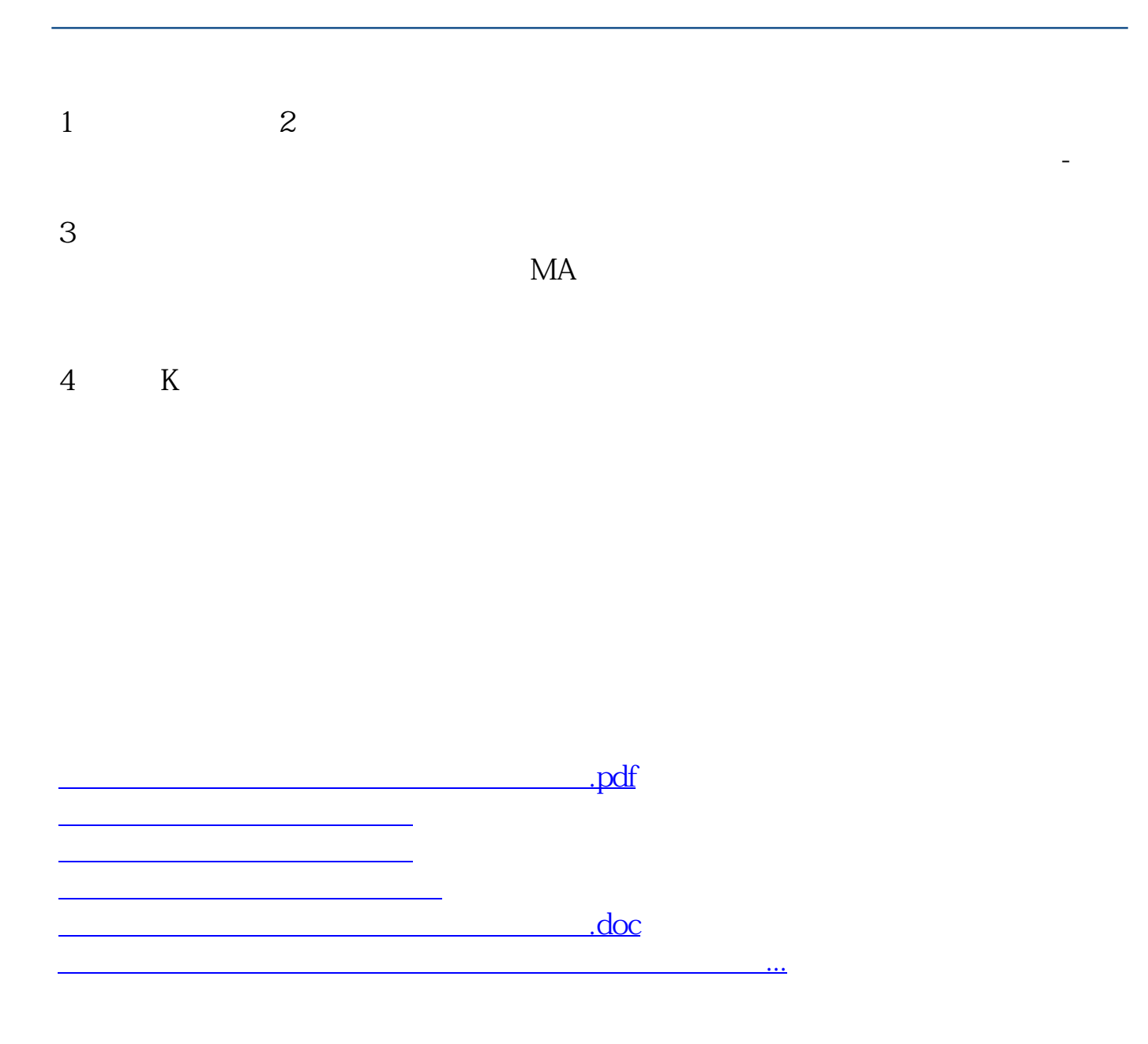

<https://www.gupiaozhishiba.com/subject/25318137.html>